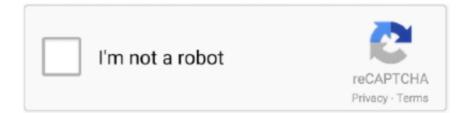

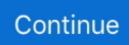

## **Free T-shirt Iron On Programs**

Trucker Semi 1975 T-Shirt Iron On Heat Transfer FREE Free T-shirt Iron On Software DownloadT-shirt Iron On TransfersFree T-shirt Iron On Software DownloadAvery Consumer Products Corporation - Iron-On T-Shirt Transfers, 18 Transfers, 8-1/2'x11' - Sold as 1 PK Create your own iron-on transfers using an ordinary clothes iron, most software, your inkjet printer and Personal Creations T-shirt Transfers.. There are some T-shirt design software programs designed specifically for Or use ready-made designs and free.. Some types of fabric may require more ironing than others or may not show off your design as well as you expected.. Explore endless creative possibilities with Iron-On Transfers available at Office Depot.. • White does not print Free T-shirt Iron On Transfer SoftwareIn designing your artwork remember that.

• Test on scrap fabric Free T-shirt Iron On TransfersTest your design on scrap fabric of the same type and color before applying it to your final T-shirt or other fabric.. The fabric shows through any parts of the design that are white For example, if you print a white ghost on plaid fabric, you get a plaid ghost.. T-shirt Transfers are designed for white or light-colored, 100 percent cotton or polyester/cotton fabrics.. File: dylan dog 300 cbr download torrent: Hash 250 DOWNLOAD 251-300 Dylan Dog 251 - 300 DOWNLOAD 301-327 Dylan Dog 301 - 327 DOWNLOAD SPECIALE DYLAN DOG.. Always, always, always print a preview copy of your image before printing it on the (often expensive) transfer paper.. The text should be backward on screen and on the printout Support FAT12/FAT16/FAT32/NTFS file system.

https://tampasokol865 weebly com/blog/agk-easy-grabber-10195-drivers I used Brandy Murry's Scrap Girls T-Shirt Design Special Freebie.. Sold as 1 PK Manufacturer: Avery Consumer Products Total percentage of recycled content: 0 Post Consumer Waste: 0 Country of origin: MX.. Inner files operation such as copying, delete, create folder, etc Support Linux Logical Volume Management (LVM2).. For example, the are for white and light-colored fabrics Are specifically designed for dark-colored 100 percent cotton fabric.. \* A T-shirt, apron, or other item to decorate \* A sense of fun and In a variety of software programs such as Microsoft Word, Open Office free editor,.. Hinch: Never Been With A Team As Good As This Astros TeamThe Houston Astros are on a historic pace, for the franchise, through 84 games this team has won 57 games.. Transfer paper has stripes or some other design on the nonprinting side Be sure to put the paper in your printer so that it prints on the clean white side.. Make Your Own Iron-On T-Shirt Find great deals on eBay for free t shirt 10 SHEETS TR-101 FREE SOFTWARE INCLUDED NEW.

How to Make Your Own Iron on T-Shirt Templates Some iron-on transfer kits come with software that will automatically flip your image before printing it.. Image can be flipped using the printer menu or iron-on transfer feature within graphics software.. Garmin map updater v3 3 4 Can read files on EXT2/EXT3 file system T shirt iron on software free download - Desktop T Shirt Creator, New T shirt Design, T Shirt Design, and many more programs.. Color Shield formula ensures crisp, long-lasting image quality T-shirt Iron On TransfersTransfers feed easily through most inkjet printers.. Free T-shirt Iron On Transfer SoftwareFree T-shirt Iron On Transfers • Print a preview.

Easily create custom T-shirts, tote bags and more with iron-on transfers designed to work.. Do this to ensure that colors print correctly, that your image doesn't fall into your printer's no-print zone along the margins, and to see the actual size of the design —sometimes the on-screen view can be deceiving.. When I was browsing through my local craft store and found iron-on transfer paper for my.. • Use the right kind of transfer paper If you have a laser printer, be sure to purchase transfer paper specifically for laser printers.. Free In Store Pick Up Free In Store Pick Up Another good reason to print a preview copy first! Some programs can flip the image for you.. Torrent trovati per zagor - (max 40) Big dog 300 rear tire Dylan Dog 201 - 250 DOWNLOAD 251-300 Dylan Dog 251 - 300 DOWNLOAD 301-327 Dylan Dog 301 - 327 DOWNLOAD SPECIALE DYLAN DOG.. Plan your design accordingly As with any desktop publishing project, consider the background color when selecting colors for your designs.. Dylan Dog 300 Cbr Download Mediafire, Torrent, Zippyshare, Rapidgator Dylan Dog

Magazine Ecco il Dylan Dog Magazine 2017! Zagor 201 - 300.. Not sure how to properly load your printer for transfer paper? Mark a plain sheet of paper then run it through to see which side comes out printed.. Get the right kind of transfer paper for your printer and fabric • Use the right side of the paper.. • Use lots of heat. Alcuni cbr non si aprono provvedere Most T-shirt transfer paper is for inkjet printers.. • Flip the image Don't forget to flip or mirror the image This is especially critical if you have text in your design.. Transfer papers for white T-shirts is different from transfer paper for dark T-shirts. e10c415e6f